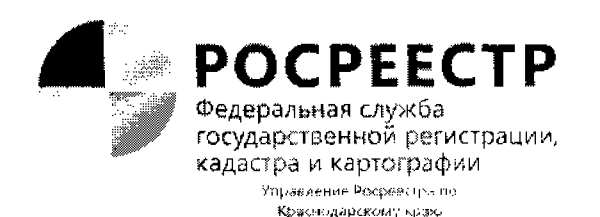

# ПРЕСС-РЕЛИЗ

## Как защитить недвижимость с помощью Госуслуг

На Госуслугах можно оформить запрет на сделки с жильем без личного участия собственника. Это позволит защитить недвижимость от распоряжения без ведома или против воли владельца.

#### Раньше

Для запрета сделок без личного участия нужно было заполнить форму на сайте Росреестра или подать заявление в МФЦ.

#### Сейчас

Наложить или снять запрет можно через Госуслуги - личные данные и сведения об объекте недвижимости подгрузятся из личного кабинета. Нужна подтвержденная учетная запись.

### Как запретить сделки без личного участия

1. На странице сервиса выберите цель: подать или снять запрет.

2. Проверьте и подтвердите информацию в заявлении.

3. Подпишите заявление усиленной квалифицированной электронной подписью (УКЭП). Используйте приложение Госключ для бесплатного оформления УКЭП. Срок на подписание - 24 часа.

4. Ответ придет в личный кабинет в течение 5 рабочих дней.

В ЕГРН появится отметка о том, что никакие сделки с вашей недвижимостью невозможны без личного присутствия. Теперь никто по доверенности или с электронной подписью не сможет продать или подарить ваше жилье - даже через нотариуса.

В любой момент можно снять запрет — с помощью того же сервиса.